## Comparison & Ex-Ante - Creating in the research tab

Last Modified on 13/02/2024 3:34 pm GMT

Research can be created directly from the Pathways homepage, through the Research tab and within a Contact record.

To create a comparison with Ex-ante scenario in the Research tab, click into the tab from the Homepage:

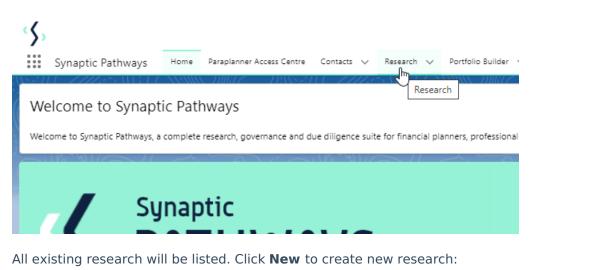

| Research Recently Viewed      |              |                         |                       | Q. Search           | this list          | Owner Im |
|-------------------------------|--------------|-------------------------|-----------------------|---------------------|--------------------|----------|
| Illustration Name             | ✓ Client     | ✓ Research Type         | ✓ Description         | ✓ Activity Due Date | ✓ Last Modified By | ~        |
| Susanna Comparison w/ Ex-ante | Susanna West | Comparison with Ex-ante | Test Description Text | 16/12/2023          | Amy Paulsen        |          |
| Susan Switch                  | Susanna West | Switch                  |                       |                     | Amy Paulsen        |          |
| Susan Test Research           | Susanna West | Comparison with Ex-ante | Test Description      | 18/10/2023          | Amy Paulsen        |          |
|                               |              |                         |                       |                     |                    |          |
|                               |              |                         |                       |                     |                    |          |
|                               |              |                         |                       |                     |                    |          |

If you would like to run a comparison with an ex-ante report, select the first option. If you wish to create an ex-ante report without the comparison, select the second option:

|                      | Photy                                                                                                    |
|----------------------|----------------------------------------------------------------------------------------------------|
|                      | New Research                                                                                                    |
| Select a record type |                                                                                                    |
| •                    | Comparison with Ex-ante<br>Select this option to compare platforms and products BEFORE executing an<br>Illustration as a single or multiple wrapper report |
| 0                    | Ex-ante (Pre-Sales)<br>Select this option to create an Ex-ante (pre-sales) illustration for a single<br>product                                            |
|                      | Switch<br>Select this option to consolidate one or more existing policies (ceding<br>schemes) to a new single scheme.                                      |
| byolore Vathways     | Cancel Next                                                                                                    |

As we have created research within the Research tab, you will need to search for the client:

| New                                | Research: Comparison with Ex- | ante                     |
|------------------------------------|-------------------------------|--------------------------|
|                                    |                               | * = Required Information |
| Information<br>*Client             |                               |                          |
| Search Contacts<br>Recent Contacts | Q                             |                          |
| 50 Susanna West<br>50 Test Client  |                               |                          |
| ES Test Client1<br>ES Steve Test   |                               |                          |
| Ben Smith                          |                               |                          |
|                                    | Ê                             |                          |
|                                    | Cancel Save & New Save        |                          |

Note - Client field will already be completed if research is created in the contact record.

Complete the remaining fields:

| New Research: Comparison with Ex-ante            |                        |                          |  |
|--------------------------------------------------|------------------------|--------------------------|--|
|                                                  |                        | * = Required Information |  |
| Information                                      |                        |                          |  |
| *Client<br>Usanna West                           | 5<br>×                 |                          |  |
| *Illustration Name Susanna Comparison w/ Ex-ante | 5                      |                          |  |
| *Term                                            |                        |                          |  |
| Description                                      |                        |                          |  |
| Activity Due Date                                |                        |                          |  |
|                                                  | Cancel Save & New Save |                          |  |

## Save:

| Ne                            | w Research: Comparison with Ex- | -ante               |
|-------------------------------|---------------------------------|---------------------|
|                               |                                 | * = Required Inform |
| formation                     |                                 |                     |
| *Client                       | 5                               |                     |
| 🚥 Susanna West                | ×                               |                     |
| *Illustration Name            | 5                               |                     |
| Susanna Comparison w/ Ex-ante |                                 |                     |
| *Term                         | 5                               |                     |
| 10                            |                                 |                     |
| Description                   | 5                               |                     |
| Test Description Text         |                                 |                     |
| Activity Due Date             | 5                               |                     |
| 16/12/2023                    | ti i                            |                     |
|                               |                                 |                     |
|                               | Cancel Save & New Save          | Save                |

This will take you directly into the research:

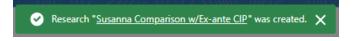

If using a Central Investment Proposition, Choose a segment:

|                                                                                 | Che             | oose                     |                                           |
|---------------------------------------------------------------------------------|-----------------|--------------------------|-------------------------------------------|
| Select a segment from the list to use as the basis for t<br>products and funds. | his illustratio | on OR enable Whole of Ma | arket 'mode' to select from all available |
| *Choose Segment<br>Select an Option                                             | -               | Use Whole of Market O    | sabled                                    |
| Segment 1                                                                       |                 |                          |                                           |
|                                                                                 |                 |                          |                                           |
|                                                                                 |                 |                          | Save                                      |

## If you would like to create Whole of Market research, select **Use Whole of Market**

|                                                                                                    | Choose                                                                                                    |                    |
|----------------------------------------------------------------------------------------------------|----------------------------------------------------------------------------------------------------|--------------------|
| Select a segment from the list to use as<br>products and funds.                                     | the basis for this illustration OR enable Whole of Market 'mode' to select from all available                                                                                                    |                    |
| Choose Segment                                                                                      |                                                                                                    |                    |
| Select an Option                                                                                    | Use Whole of Market                                                                                                    |                    |
|                                                                                                    | S                                                                                                    | ave                |
| Synaptic Pathways Home Paraplanner Access Centre Contacts V                                         | Q, Search                                                                                                    | *• 🖩 🌣 ? 🌣 🤗 👼     |
| Research<br>Susanna Comparison w/Ex-ante CIP                                                        | 222541131730000700227710032017722225311317300003000277703320172222531131730000                                                                                                    | Convert to Holding |
| Client Description Illustration Type Segment Nam<br>Susanna West Test Description Segment Segment 1 | e Roley Type                                                                                                    |                    |
| Inventered<br>Texa Texa AUA                                                                         | beer Dieteries<br>Dieteries<br>Dieter |                    |
|                                                                                                    | Cancel Continue to Enante Illustration                                                                                                    |                    |